## **Порядок предоставления архивных тарифных планов и услуг для физических лиц**

1. Тарифные планы по технологиям Ethernet или GPON:

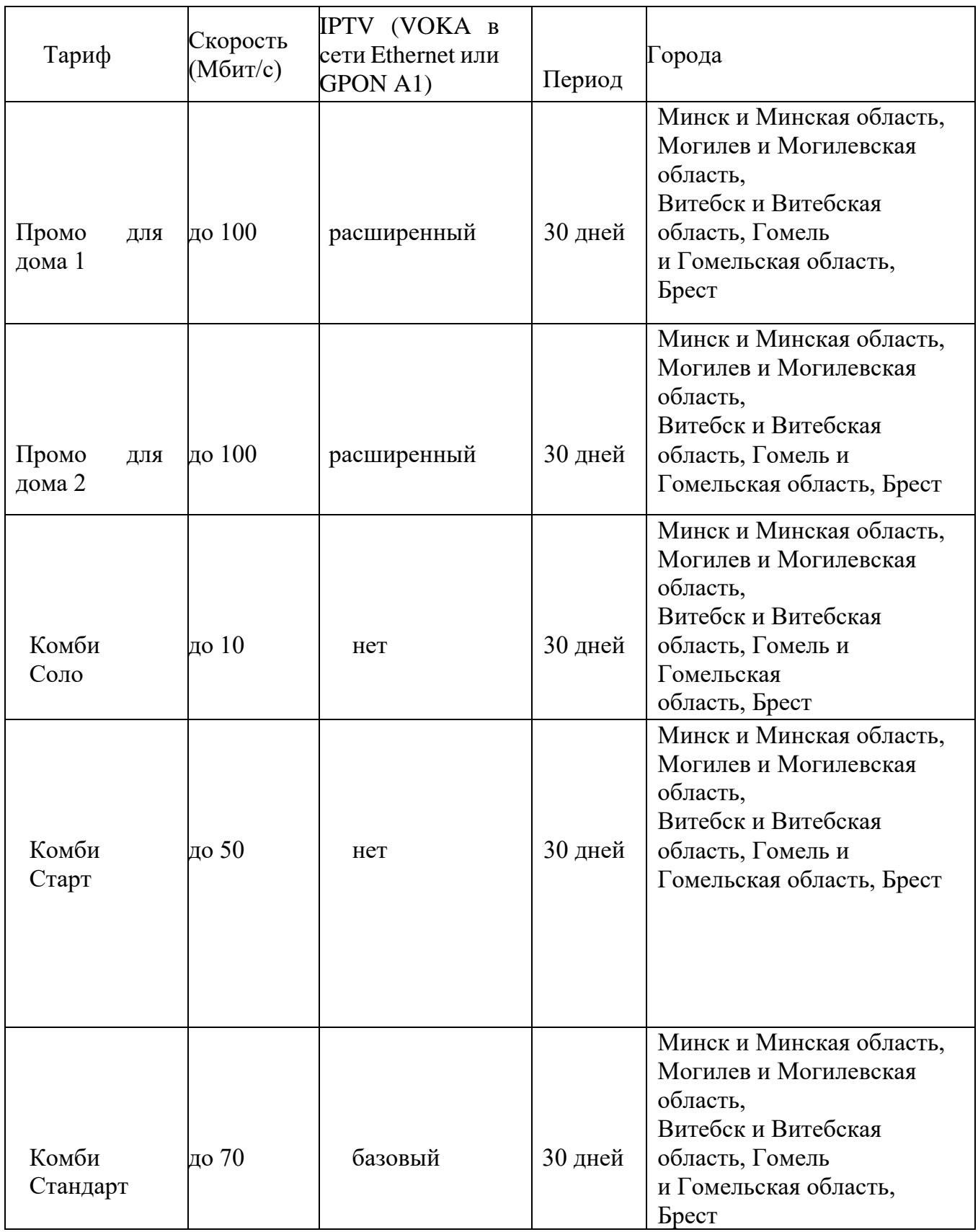

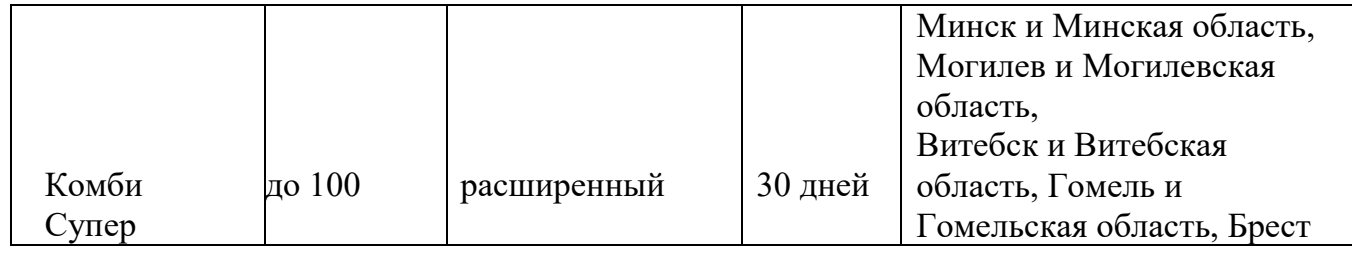

Особенности предоставления тарифных планов:

1. Технология подключения оборудования клиента к сети компании определяется исходя из технической возможности.

2. Скорость передачи данных может быть ограничена техническими характеристиками оборудования или качеством Wi-Fi сигнала. Фактическая скорость доступа в сеть интернет зависит от количества одновременно работающих пользователей и параметров линии.

3. На линейках тарифных планов «Промо для дома», «Комби» (за исключением «Комби Соло») при наличии технической возможности предоставление доступа к кабельному телевидению включено в абонентскую плату (наименование услуг: «Комплексный расширенный», «Комплексный стандартный», «Комплекс (Гомель)», «ТС Комплекс»). Для абонентов «Комби Соло» при наличии технической возможности предоставляется пакет «Комплексный. Старт».

4. На тарифном плане «Комби Старт» доступно подключение пакетов «VOKA ТВ базовый» либо «VOKA ТВ расширенный», которые не включены в абонентскую плату. На тарифном плане «Комби Стандарт» доступно подключение пакета «VOKA ТВ расширенный», который не включен в абонентскую плату. Абонентская плата за пакет взимается каждые 30 дней согласно тарифам компании.

4.1. Клиент может подключить/сменить/отключить пакет «VOKA ТВ базовый», «VOKA ТВ расширенный» на тарифном плане «Комби Старт», пакет «VOKA ТВ расширенный» на тарифном плане «Комби Стандарт» в Личном кабинете, а также в магазинах А1, центрах цифровых услуг.

4.2. Управление пакетом производится в любой день месяца. В течение суток допускается одна смена/отключение пакета.

4.3. В день смены пакета абонентская плата списывается за новый пакет.

4.4. Подключенный пакет «VOKA ТВ базовый» или «VOKA ТВ расширенный», который не включен в абонентскую плату по тарифному плану, при смене тарифного плана сохраняется в том случае, если на выбранном тарифе соответствующий пакет включен в абонентскую плату. В ином случае после смены тарифного плана пакет отключается.

5. На тарифных планах линейки «Комби» доступно предоставление SIM-карты с резервным каналом.

5.1. SIM-карта с резервным каналом выдается клиенту по запросу.

5.2. SIM-карта с резервным каналом выдается как новым, так и действующих абонентам при условии обслуживания на одном из тарифных планов линейки «Комби» и покупке роутера A1 Elegance Wi-Fi 2,4 | 5 ГГц.

5.3. Выдача SIM-карты с резервным каналом на тарифных планах отличных от тарифов линейки «Комби» не предоставляется.

5.4. При смене тарифного плана на тарифный план отличный от тарифов линейки «Комби» действие резервного канала прекращается.

5.5. SIM-карта с резервным каналом должна использоваться только в роутере A1 Elegance Wi-Fi 2,4 | 5 ГГц.

5.6. На резервном канале предоставляется 10 ГБ интернет-трафика без ограничения скорости, при израсходовании 10 ГБ скорость доступа снижается до 64Кбит/с.

5.7. На резервном канале не предусмотрены голосовые/SMS/MMS-сервисы.

5.8. Резервный канал включен в абонентскую плату тарифных планов линейки «Комби».

6. На тарифных планах «Комби Соло», «Комби Старт» предоставление доступа к

каналам пакета IPTV Социальный (VOKA в сети Ethernet или GPON A1) включено в абонентскую плату.

7. Замена ранее выданного в пользование по тарифным планам оборудования (Wi-Fi роутер, ТВ-приставка) возможна, если причиной возникновения неисправности является заводской дефект. При этом в случае замены Wi-Fi роутера на тарифных планах линейки «Комби» будет подключена услуга «Организация точки подключения Wi-Fi устройства 5Ghz» (абонентская плата за услугу взимается каждые 30 дней согласно тарифам компании), в случае замены ТВ-приставки, которая до 01.07.2023 г. не была включена в абонентскую плату тарифного плана, - услуга «Организация точки подключения STB устройства» (абонентская плата за услугу взимается каждые 30 дней согласно тарифам компании).

8. Для использования услуги VOKA клиент самостоятельно обеспечивает наличие оборудования, согласно Порядку оказания услуги VOKA.

9. Выдача в пользования оборудования (Wi-Fi роутер, ТВ-приставка), предусмотренного ранее в рамках тарифных планов, приостановлена с 1.07.2023 г. При необходимости клиент может приобрести оборудование в рассрочку согласно Порядку предоставления нетерминального оборудования, в рассрочку клиентам в рамках договора об оказании услуг по сети фиксированной связи.

10. При наличии задолженности на балансе лицевого счета компания имеет право, как снижать скорость доступа в сеть интернет до 4 Мбит/с, так и прекращать предоставление услуг до внесения оплаты.

2. Услуги телевидения (г. Витебск)

2.1. Пакеты услуг кабельного телевидения для районных центров Витебской области

| Пакет       | Каналы        | Районный центр                    |
|-------------|---------------|-----------------------------------|
| Стандартный | до 13 каналов | Витебской<br>Районные<br>центры   |
|             |               | области (за исключением г. Орша и |
|             |               | г.п. Крапивно)                    |
| Базовый     | до 30 каналов | все города                        |

2.2. Линейка тарифных планов цифрового телевидения (ЦТВ)

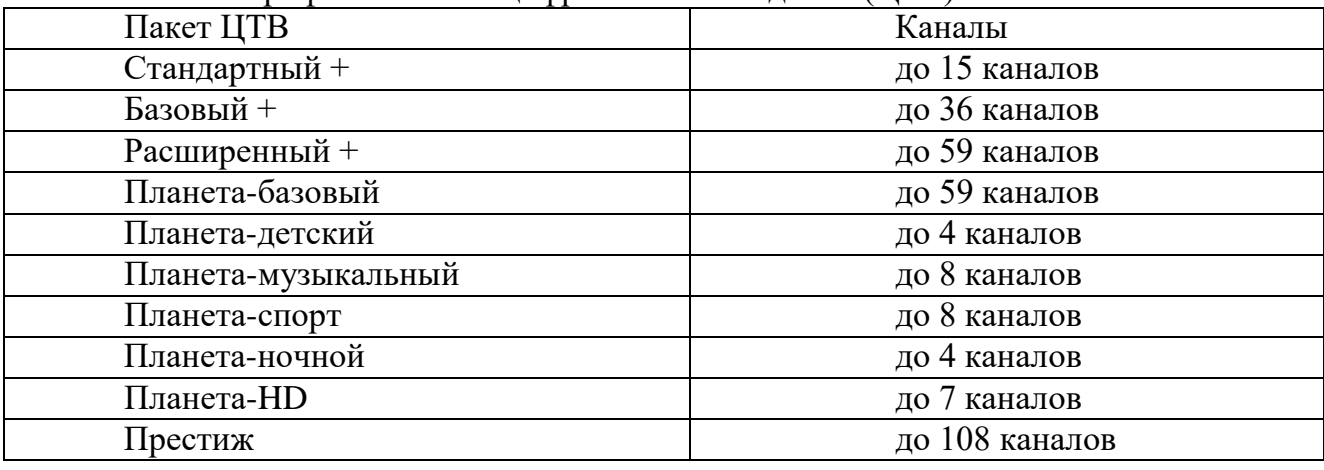

Особенности предоставления тарифных планов:

1) Несовместимое абонентское оборудование (телевизионные приемники) при использовании системы условного доступа X-crypt:

• Samsung (все модели серии С600, С6xx)\* – высокая вероятность выхода из строя телевизора при работе модуля условного доступа;

• Grundig (VLE 4322, VLE  $4xxx$ )\* – высокая вероятность нарушения штатной работы (зависание) телевизора при работе модуля условного доступа.

\*xxx - любые числа

2) Стоимость дополнительных пакетов зависит от того, в рамках какого основного пакета

ЦТВ подключаются услуги, а также от того, имеется ли необходимость в предоставлении оборудования в пользование. Стоимость пакетов регламентируется тарифами компании. 3) Трансляция каналов цифрового пакета «Ночной» осуществляется с 23:00 до 04:00.

3. Общие положения:

3.1. Отчетный период для физических лиц равен тридцати дням.

3.2. Количество телеканалов IPTV, включенных в тарифные планы, может меняться в большую или меньшую стороны. Список каналов, включенных в пакеты базовый и расширенный, указан на официальном сайте компании.

3.3. Во всем ином, не урегулированном настоящим Порядком, клиент и компания руководствуются положениями договора, заключенного между клиентом и компанией.

3.4. Компания вправе в одностороннем порядке изменять настоящий Порядок, публикуя изменения на официальном сайте компании.